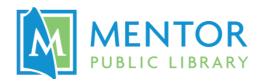

## Poster Printer @ The HUB

Print your own high quality, professional-grade posters and banners at The HUB!

**Equipment used:** HP Designjet Z5200

Software used: HP Click

## Getting Started

Save the image you would like to print to a flash drive or attach it to an email to yourself so that you can access it on a computer in the Makerspace.

- File format: .JPEG or .PDF work best, but other formats may be supported
- **Dimensions**: Images must have at least one side that does not exceed 35.5 inches
  - o The printer paper is 36" wide, but we cannot print to the edges. Please allow for a ¼" margin in your design.
- You'll get the best results for files with:
  - High resolution (up to 2400 x 1200 dpi)
  - o Dimensions that match the final size of your poster
- Optional: Lamination is available (up to 24" wide) for a small additional cost
- Note: All print jobs must be approved by Library staff and cannot violate copyrights.
  Images that are commercially available will not be accepted for print at The HUB.

## Want to Design Your Own Poster?

There are many resources online that allow you design your own posters without any previous graphic design experience! Most have customizable templates that are free to use, so you create stunning personalized graphics with minimal effort. When finished,

just download your design and bring it to The HUB!

Here are a handful of websites that we recommend:

- o Canva www.canva.com
- Adobe Spark spark.adobe.com
- Poster My Wall www.postermywall.com
- PiktoChart www.piktochart.com
- o Crello www.crello.com

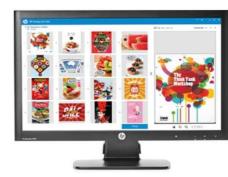